## **TUTO 27 : LOGICIELS DE GRAPHISM**

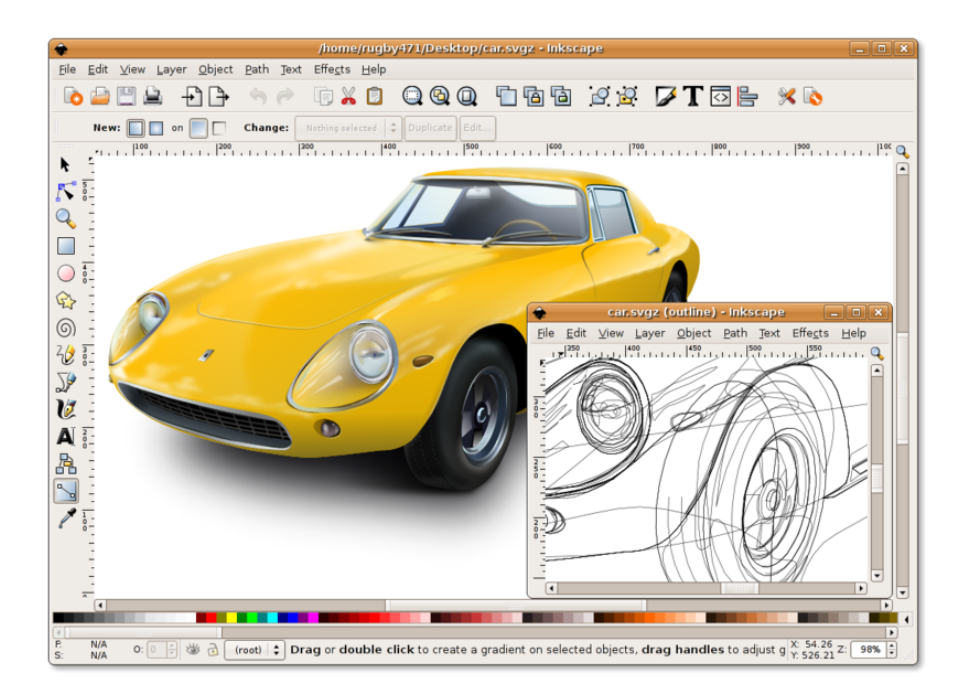

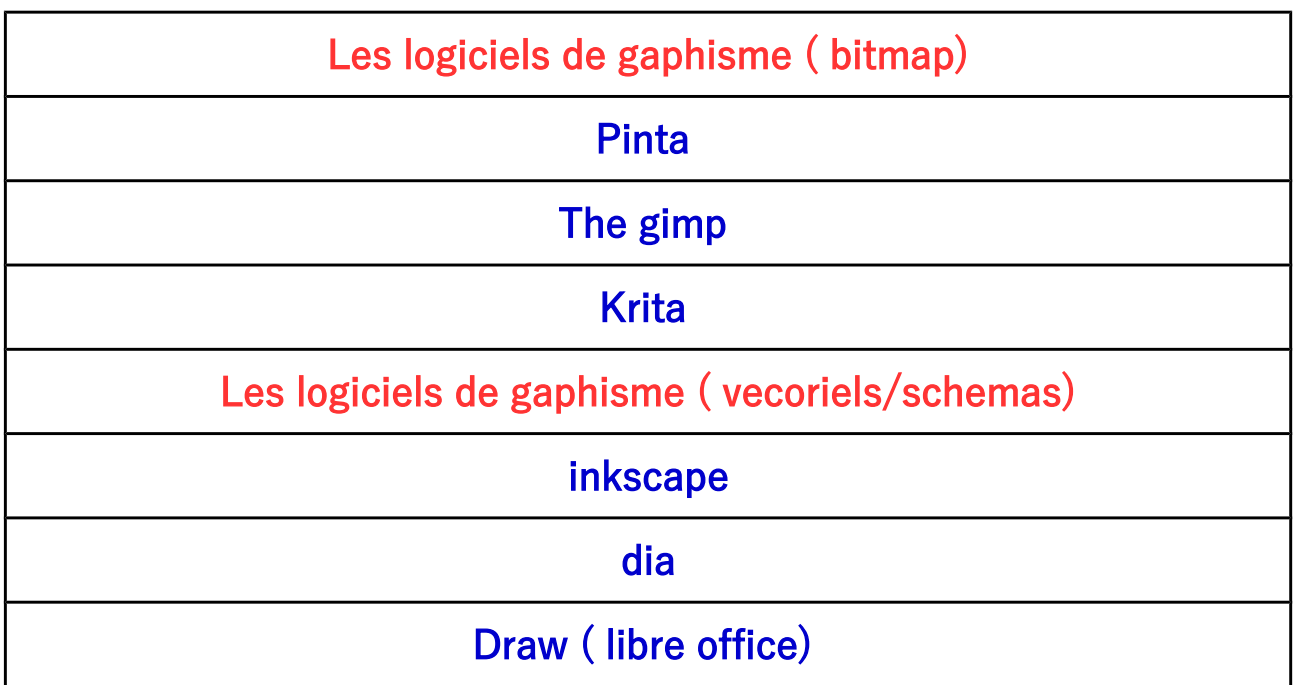

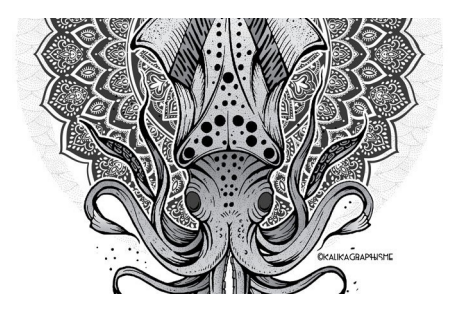

MR ZERRIFI-créateur du tutoriel